# Diva workshop 2014 General information

Alexander Barth, Aida Alvera-Azcárate, Mohamed Ouberdous, Charles Troupin, Sylvain Watelet & Jean-Marie Beckers

#### Calvi (France), 3–7 November 2014

Acknowledgements: SeaDataNet, EMODnet Chemistry, EMODnet Biology, STARESO

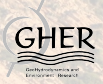

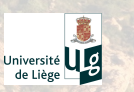

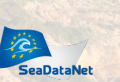

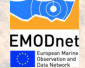

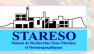

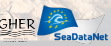

# Welcome to Calvi

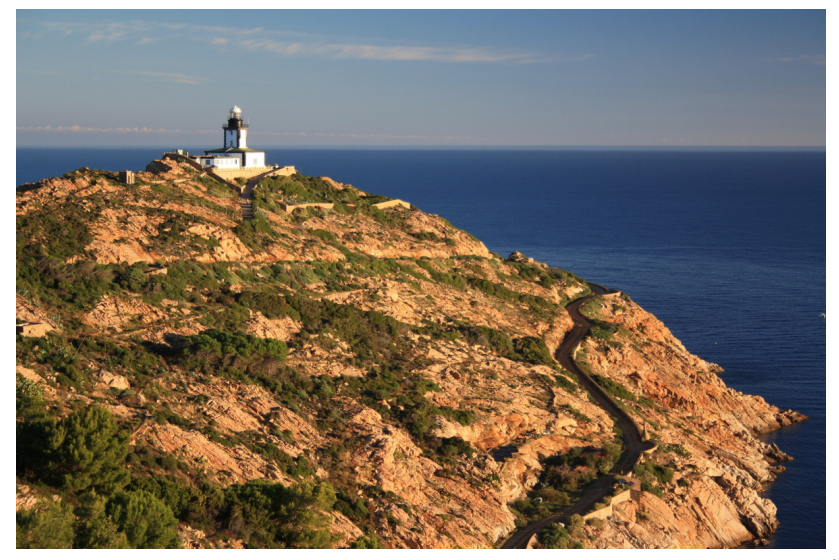

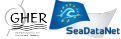

## Welcome to Calvi

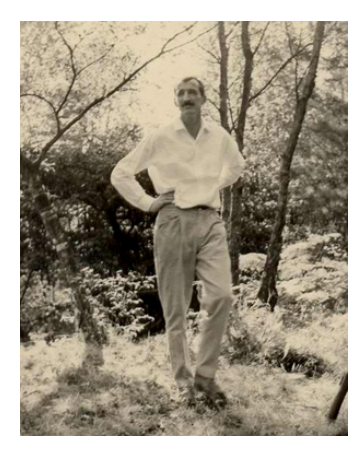

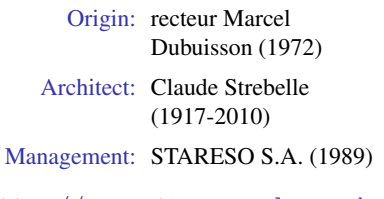

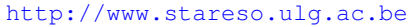

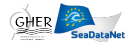

# Previous workshops

November 13-15, 2006: Liège November 4-6, 2007: STARESO October 15-17, 2008: STARES October 23-26, 2009: STARESO November 3-6, 2010: STARESO October 8-12, 2012: Roumaillac November 4-8, 2013: STARESO

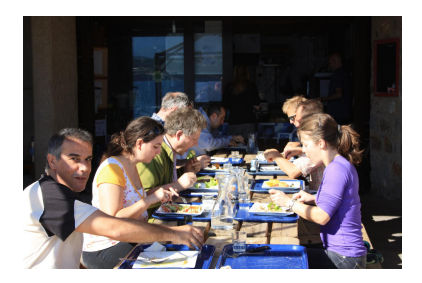

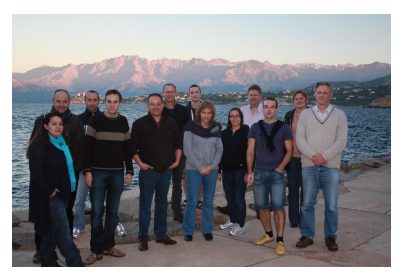

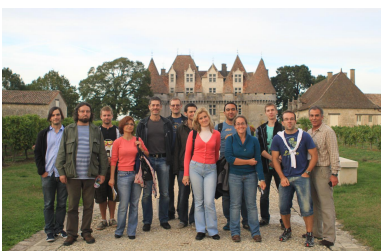

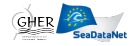

### General organization

Program: user-driven Working hours: from 9:00 to 24:00

> Meals: **Breakfast: 8:00-9:30**  $\blacksquare$  Lunch: 12:30

> > ■ Dinner: 19:30

Listen to the bell!

Drinks: write your name/consumptions on the blackboard

Internet: wireless in the station, not in the lighthouse

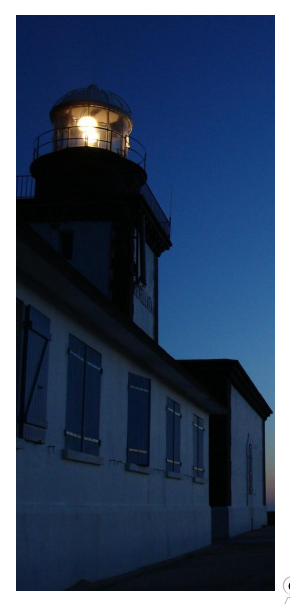

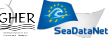

#### Monday 3

- $\Box$  Installation and compilation of the latest stable version of the code.
- $\triangledown$  Basic test of the installation for 2D
- $\triangledown$  Registration to the Diva user group.

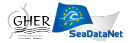

#### Tuesday 4

- $\triangledown$  General presentation of the workshop: historic, participants, organization.
- $\triangledown$  Presentation of Diva software.
- $\triangledown$  Tests with a common data set in 2D (influence of analysis parameters and error field calculation).
- $\triangledown$  Extraction of topography and creation of contours from topography.
- $\triangledown$  Test with user's data set (2D).

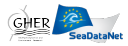

#### Wednesday 5

- $\triangledown$  Presentation of GODIVA.
- $\triangledown$  Test case with a common data set.
- 2 Extraction of data from ODV spreadsheets.
- $\triangledown$  Extraction of topography and creation of contours.
- $\Box$  Application with user data.

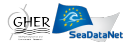

#### Thursday 6

- $\triangledown$  Presentation: recent developments and future improvements.
- $\Box$  Application with user data.
- $\Box$  Advanced analysis (for expert users).
- $\triangledown$  Presentation of the participants results.

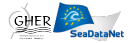

### Friday 7

- $\Box$  User specific questions + feedback.
- $\boxtimes$  Departure of participants.

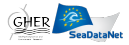

#### Monday 3

- $\triangledown$  Installation and compilation of the latest stable version of the code.
- 2 Basic test of the installation for 2D
- Registration to the Diva user group.

### Tuesday 4

- $\triangledown$  General presentation of the workshop: historic, participants, organization.
- Presentation of Diva software.
- Tests with a common data set in 2D (influence of analysis parameters and error field calculation).
- $\triangledown$  Extraction of topography and creation of contours from topography.
- $\triangledown$  Test with user's data set (2D).

### Wednesday 5

- Presentation of GODIVA.
- $\triangledown$  Test case with a common data set.
- $\triangledown$  Extraction of data from ODV spreadsheets.
- Extraction of topography and creation of contours.
- $\Box$  Application with user data.

### Thursday 6

- $\triangledown$  Presentation: recent developments and future improvements.
- $\Box$  Application with user data.
- $\Box$  Advanced analysis (for expert users).
- $\triangledown$  Presentation of the participants results.

### Friday 7

- User specific questions + feedback.
- $\triangledown$  Departure of participants.

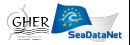

# The GHER-Diva team

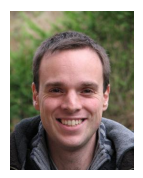

### Alexander Mohamed

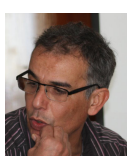

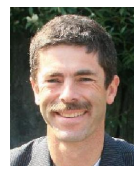

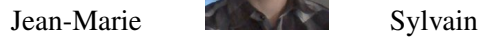

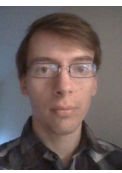

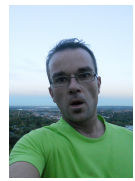

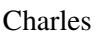

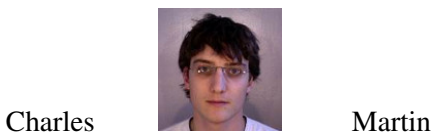

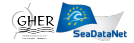